# << AutoCADR142D>>

- << AutoCADR142D>>
- 13 ISBN 9787113032012
- 10 ISBN 711303201X

出版时间:1998-01

PDF

#### http://www.tushu007.com

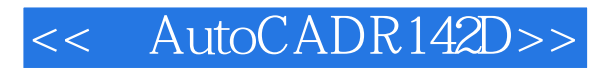

AUTOCAD R14 2D ISBN 9787113032012

### << AutoCADR142D>>

1 AutoCAD  $1.1$  Aut $0$ CAD  $1.2$  $1.3$  AutoCAD  $1.4$  $1.4.1$ SaveAs  $1.4.2$ Save  $1.43$ Open  $2$ Coordinate  $21$ 2.2 2.3 3Draw 3.1 Line 32 3.2.1Center, Radius 3.2.2Center, Diameter 3.2.32Points 3.2.43Points 3.2.5Tan, Tan, Radius 33Arc 3.3.13Points 3.3.2Start, Center, Radius 3.3.3Start, Center, Angle 3.3.4Start, Center, Length 3.35Start, End, Angle 3.3.6Start, End, Direction 3.3.7Start, End, Radius 34 Point 35 PointStyle 36Divide 3.7 Measure 3.8 Rectangle 39Donut 3.10 Polygon  $3.10.1E$ dge 3.10.2Inscribed 3.10.3Circumscribed 3.11 Ellipse 3.11.1Center 3.11.2Axis, End 3.12 Polyline 3.12.1Width 0 0

# << AutoCADR142D>>

3.12.2Width 0 0 3.13 Spline  $4Z$ oom 4.1 Extends 4.2 Scale  $4.3$  Out  $44\ln$ 4.5 Window 4.6 Previous 4.7 Realtime 4.8 Pan 4.9 Redraw 50bjectSnap  $5.1$ 5.1.1Endpoint  $5.1.2$ MidpOint  $51.3$ Intersection  $5.1.4$ Center 5.1.5Quadrant  $5.1.6$ Tangent 5.1.7Perpendicular  $51.8$ Node 5.1.9Nearest 5.1.10 6Modify  $61$  Erase 6.2 Offset 63 Trim 6.4 Explode 6.5 Move 66Copy 6.6.1Singlecopy 6.6.2Multiplecopy 6.7 Array 6.7.1Rectangulararray 67.2Polararray 6.8 Rotate 6.9 Mirror 6.10 Extend 6.11 Break 6.12 Scale 6.12.1Scalefactor 6.12.2Reference 6.13 Stretch 6.14 Chamfer 6.15 Fillet

#### << AutoCADR142D>>

7Toolbars工具条  $71$  $7.2$ 7.3  $7.4$ 8Preferences 8.1 File 8.1.1SupportFile 8.1.2DeviceDriver 8.1.3AutomaticSaveFile 8.2 Performance 8.2.1Arcandcircle 8.3 Compatibility 8.3.1Priorityforacceleratorkeys 84 General 8.4.1Automaticsave 8.5 Display 8.5.1Displayscreenmenu 8.5.2Displayscrollbars 8.5.3Commandline 8.5.4Windowf0rmatCol0rs 8.5.5WindowformatFonts 8.5.6Printer  $9Text$ 9.1 TextStyle 9.2 Text 9.2.1SingleLineText 9.2.2MultilineText 9.3 EditText 9.4 PrOperties  $10H$ atch 10.1 PickPoints 10.2 SelectObjects 11Inquiry 11.1 IDPoint 11.2 Distance  $11.3$  Area  $11.4$  List 11.5 Time  $12$ Color 12.1 StandardColors 12.2 GrayShades  $12.3$  Logical Colors 12.4 Fu1lColorPalette 13Linetype  $13.1$  LO<sub>nd</sub> 13.2 Current

# << AutoCADR142D>>

13.3 Globalscalefactor 14Layer  $14.1$  New 14.2 On 14.3 FreezeinAllViewports 14.4 Lock  $14.5$ 15Dimension  $15.1$  $15.2$ 15.3 15.3.1Horizontal  $15.32V$ ertical 15.3.3Aligned 15.34Ordinate  $15.35$ Radius 15.36Diameter 15.3.7Angular 15.3.8Baseline 15.39Continue 15.3.10Leader 15.3.11CenterMark 15.4 DimensionStyle 15.4.1DimensionStyle  $15.4.2$ Family 15.4.3Geometry 15.4.4F0rmat 15.4.5Annotation  $15.5$ 15.5.1AlignText  $15.5$  20 blique  $15.5.3$ New 15.5.4Update  $16Plot$ 17

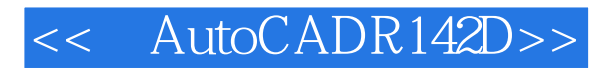

本站所提供下载的PDF图书仅提供预览和简介,请支持正版图书。

更多资源请访问:http://www.tushu007.com